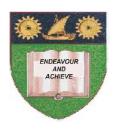

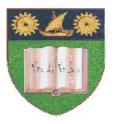

# THE MOMBASA POLYTECHNIC UNIVERSITY COLLEGE

# (A Constituent College of JKUAT)

(A Centre of Excellence)

# Faculty of Engineering & Technology

DEPARTMENT OF COMPUTER SCIENCE & INFORMATION TECHNOLOGY

DIPLOMA IN INFORMATION TECHNOLOGY (DIT 2K 11M DIT M11)

**ECT 2204: OFFICE APPLICATION PROGRAMMING** 

END OF SEMESTER EXAMINATION SERIES: AUGUST 2012
TIME: 2 HOURS

#### **Instructions to Candidates:**

You should have the following for this examination

- Answer Booklet

This paper consist of FIVE questions in TWO sections A & B
Answer question ONE (COMPULSORY) and any other TWO questions

## SECTION A (COMPULSORY)

| Question | One | (20) | marks) | Ì |
|----------|-----|------|--------|---|
|          |     |      |        |   |

- a) Discuss the following as used in VB:
  - i) Property window
  - ii) Immediate window
  - iii) Form layout window
  - iv) Project explorer
  - v) Menu bar (5 marks)
- **b)** Explain the following properties:
  - i) Visible
  - ii) Enabled
  - iii) Caption
  - iv) Text (4 marks)
- <u>c)</u> Define 'dynamic Array'. Explain how dynamic arrays are created. (3 marks)
- d) Define the term 'variable'. (1 mark)
- e) State rules for naming variables. (3 marks)
- <u>f)</u> List any **TWO** mouse and any keyboard events. (4 marks)

### **SECTION B (Answer Any Two Questions)**

#### Question Two (20 marks)

- a) Explain the following properties:
  - i) Connect property of Data Control
  - ii) Record source property of Data Control
  - iii) Data source property of textbox
  - iv) Data field property of text box (8 marks)
- **b)** Write a VB event procedure to store names of 10 employees and their phone extension numbers in an array.

Write a function that will accept employee name and search the array and return the employee's extension number if found in the array else return an appropriate message. (12 marks)

#### **Question Three (20 marks)**

- a) Explain the following:
  - i) Open Database connectivity (ODBC)
  - ii) OLE DB
  - iii) Activex Data Object (ADO)
  - iv) Data Access Object (DAO) (8 marks)
- b) Describe error that can occur in a program. (6 marks)
- c) Define the term 'cursor' (2 marks)
- d) List FOUR types of cursors. (4 marks)

# **Question Four (20 marks)**

- a) Explain the following:
  - i) Event procedure
  - ii) General procedure
  - iii) Function (6 marks)
- **b)** Explain the following VBA function giving appropriate examples.
  - **i)** Cur ()
  - ii) Chr ()
  - iii) IsDate ()
  - iv) LCase ()
  - v) IsNumeric () (10 marks)
- c) Write a VBA procedure that will accept date and check if the year is a leap year or not and output appropriate message. (4 marks)

#### **Question Five (20 marks)**

- a) Explain the use of the following:
  - i) MsgBox
  - ii) InputBox
  - iii) ListBox
  - iv) ComboxBox (4 marks)
- b) Write VBA code to add names of any four towns into a list box. (2 marks)
- c) Describe any THREE structures used in VBA.

(6 marks)

d) Write a VBA event procedure that will read name of day Monday through Friday from a Combo box and output the subject taught to a class. Use select...END select
 The subjects and days one shown in table below:
 (8 marks)

| Day       | Subject              |
|-----------|----------------------|
| Monday    | Web design           |
| Tuesday   | Visual Basic         |
| Wednesday | C++ Programming      |
| Thursday  | Java Programming     |
| Friday    | Internet Programming |